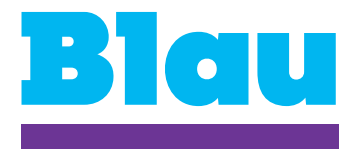

**Rücksendung bitte an nebenstehende Adresse oder einfach per Fax an:** 01805 571 766\*

## **Mobilfunk – Meine neue persönliche Kundenkennzahl bei Blau**

Diese Änderung gilt für folgende Mobilfunknummer

Ich möchte meine vierstellige persönliche Kundenkennzahl ändern:

Aktuelle Kundenkennzahl:

Neue Kundenkennzahl (4 Ziffern):

Ich habe meine persönliche Kundenkennzahl vergessen/verloren und benötige eine neue Kennzahl:

Gewünschte Kundenkennzahl (4 Ziffern):

**Beachten Sie bitte, dass wir für die Änderung Ihrer persönlichen Kundenkennzahl eine Kopie Ihres Personalausweises benötigen. Senden Sie uns diese einfach zusammen mit diesem Formular zu.**

 Eine lesbare Personalausweiskopie habe ich beigelegt. **Tipp: Je größer die Kopie, desto besser die Lesbarkeit.**

Da mit der Kundenkennzahl eine PIN zur Abfrage von Erwachsenen-Inhalten (über 18 Jahre) angefordert werden kann, darf die Kundenkennzahl nicht an Minderjährige weitergegeben werden.

## **Anschrift**

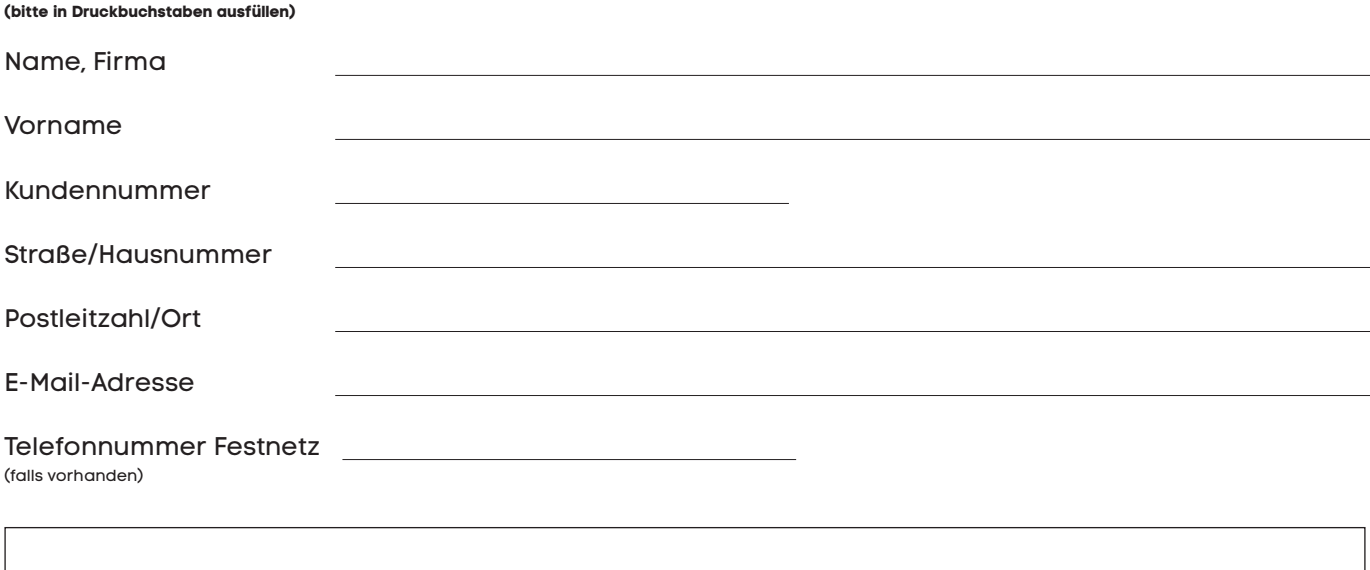

\* 0,14 €/Min. aus dem dt. Fest- und Mobilfunknetz

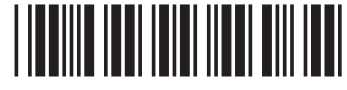

d815\*

<mark></mark>**)</b> <b>✓</b> <b>Ort/</b> <b>Det</b> <b>Ort/</b> <b>Det</b> <b>Not</b> <b>Not</b> <b>Not</b> <b>Not</b> <b>Not</b> <b>Not</b> <b>Not</b> <b>Not</b> <b>Not</b> <b>Not</b> <b>Not</b> <b>Not</b> <b>Not</b> <b>Not</b> <b>Not</b> <b>Not</b> <b>Not</b> <b>Not</b> <b>Not</b> <b>Not</b> <b>Not</b> <b>Not</b> <b>Not</b> <b>Not</b> <b>Not</b> <**